# **SAP ABAP para Consultores Funcionales**

axigma »

# PROGRAMA

#### **Unidad 1: Introducción a ABAP Workbench**

- Repositorio y Navegador de Objetos
- Desarrollo de Programas y Ordenes de Transporte
- Creación de Paquetes
- Crear un Programa ABAP
- Crear Transacciones
- Agregar una transacción a Favoritos
- Tiempo de ejecución ABAP
- Subrutinas
- Debugging Básico

### **Unidad 2: Introducción al Diccionario ABAP**

Introducción a los Objetos de Diccionario

## **Unidad 3: Introducción a los eventos ABAP**

Eventos ABAP

#### **Unidad 4: Elementos básicos del Lenguaje ABAP**

- Trabajando con tipos de datos y variables
- Trabajando con estructuras
- Trabajando con tablas Internas
- Debugging de Variables, Work Areas y Tablas Internas

#### **Unidad 5: Acceso a Base de Datos**

Tablas de Base de Datos

#### **Unidad 6: Subrutinas en ABAP**

- Subrutinas e Includes
- Debugging de Subrutinas

#### **Unidad 7: Listas y Pantalla de Selección**

- Listas en ABAP
- Pantalla de Selección
- Debugging de reportes completos

#### **Unidad 8: Sentencias útiles en ABAP**

#### **Unidad 9: Ampliaciones sobre ABAP Standard**

- User Exit
- Field Exit
- Screen Exit
- BADIS
- Ampliación de Tablas SAP
- Ampliación del Menú SAP
- Fnhancement-Point

#### **Unidad 10: IDOCs - Parametrización de ALE (Automatic Link Enabling)**

- Parámetros Básicos y de Sistemas Logicos
- Definición de Sistemas Lógicos
- Asignación de Sistema Lógico a Mandante Sistemas Externos
- Acuerdos entre interlocutores
- Tratamiento de IDOCS en procesos de Entrada y Salida

#### **Unidad 11: IDOCs - Parametrización de IDOCs (Intermediate Document)**

- Tipos de IDOC
- Definición de Segmentos
- Definición de: IDOCs, Estados de IDOCs, Tipos de Mensajes
- Funciones de Tratamiento de IDOCs
- Códigos de Operación para tratamiento de IDOCs

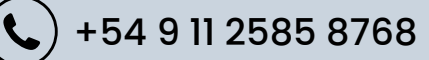

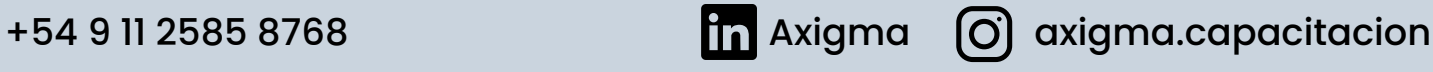